# C2010-598<sup>Q&As</sup>

IBM Tivoli Storage Manager V6.3 Administration

# Pass IBM C2010-598 Exam with 100% Guarantee

Free Download Real Questions & Answers PDF and VCE file from:

https://www.pass4itsure.com/C2010-598.html

100% Passing Guarantee 100% Money Back Assurance

Following Questions and Answers are all new published by IBM Official Exam Center

- Instant Download After Purchase
- 100% Money Back Guarantee
- 365 Days Free Update
- 800,000+ Satisfied Customers

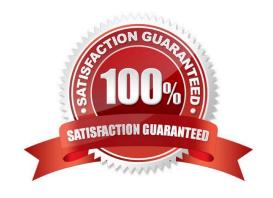

# https://www.pass4itsure.com/C2010-598.html

2022 Latest pass4itsure C2010-598 PDF and VCE dumps Download

#### **QUESTION 1**

Which section in the Administration Center shows if the file system where the database is installed has enough space, and that the last backup completed successfully?

- A. Reporting
- B. Health Monitor
- C. Server Maintenance
- D. Enterprise Management

Correct Answer: B

#### **QUESTION 2**

What are the steps required to modify a node in the Administration Center?

- A. 1. In the navigation tree, click Client Nodes and Backup Sets.2. Use the filter feature within either the All Client Nodes, By Server, or Search tab to find the node.3. Right-click the row and select Modify Client Node.4. Make changes as needed in the properties and then click OK.
- B. 1. In the navigation tree, click Modify Nodes.2. Use the filter feature within either the All Client Nodes, By Server, or Search tab to find the node.3. Right-click the row and select Modify Client Node.4. Make changes as needed in the properties and then click OK.
- C. 1. In the navigation tree, click Client Modify a Storage Device.2. Use the filter feature within either the All Client Nodes, By Server, or Search tab to find the node.3. Right-click the row and select Modify Client Node.4. Make changes as needed in the properties and then click OK.
- D. 1. In the navigation tree, click Select Server.2. Use the filter feature within either the All Client Nodes, By Server, or Search tab to find the node.3. Right-click the row and select Modify Client Node.4. Make changes as needed in the properties and then click OK.

Correct Answer: A

#### **QUESTION 3**

Which command is used to display objects that were backed up for a network attached storage node using Network Data Management Protocol?

- A. QUERY NASNODE
- **B. QUERY NDMPNODE**
- C. QUERY NASBACKUP
- D. QUERY NDMPBACKUP

Correct Answer: C

## https://www.pass4itsure.com/C2010-598.html 2022 Latest pass4itsure C2010-598 PDF and VCE dumps Download

### **QUESTION 4**

Which two statements describe the processing of the include/exclude list in the client option file? (Choose two.)

- A. It is read from the top down.
- B. It is read from the bottom up.
- C. If the file is not included, it is excluded.
- D. If the file is not excluded, it is included.
- E. Processing stops when all lines are read.

Correct Answer: BD

#### **QUESTION 5**

Which two privileges are required to issue the command Update Node? (Choose two.)

- A. Node privilege
- B. Analyst privilege
- C. System privilege
- D. Operator privilege
- E. Unrestricted Policy privilege

Correct Answer: CE

C2010-598 VCE Dumps C2010-598 Practice Test C2010-598 Exam Questions

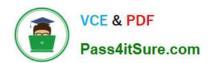

To Read the Whole Q&As, please purchase the Complete Version from Our website.

# Try our product!

100% Guaranteed Success

100% Money Back Guarantee

365 Days Free Update

**Instant Download After Purchase** 

24x7 Customer Support

Average 99.9% Success Rate

More than 800,000 Satisfied Customers Worldwide

Multi-Platform capabilities - Windows, Mac, Android, iPhone, iPod, iPad, Kindle

We provide exam PDF and VCE of Cisco, Microsoft, IBM, CompTIA, Oracle and other IT Certifications. You can view Vendor list of All Certification Exams offered:

https://www.pass4itsure.com/allproducts

# **Need Help**

Please provide as much detail as possible so we can best assist you. To update a previously submitted ticket:

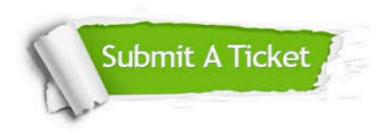

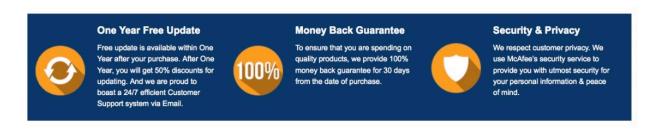

Any charges made through this site will appear as Global Simulators Limited.

All trademarks are the property of their respective owners.

Copyright © pass4itsure, All Rights Reserved.